How To Fix [Error](http://docs.com-document.ru/get.php?q=How To Fix Error Code 67 Htc Evo) Code 67 Htc Evo >[>>>CLICK](http://docs.com-document.ru/get.php?q=How To Fix Error Code 67 Htc Evo) HERE<<<

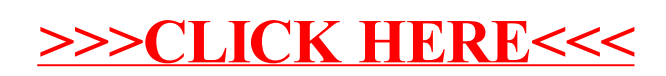